## Download Adobe Photoshop CC 2015 Full Product Key [32|64bit] {{ finaL version }} 2022

Installing Adobe Photoshop and then cracking it is easy and simple. The first step is to download and install the Adobe Photoshop software on your computer. Then, you need to locate the installation.exe file and run it. Once the installation is complete, you need to locate the patch file and copy it to your computer. The patch file is usually available online, and it is used to unlock the full version of the software. Once the patch file is copied, you need to run it and then follow the instructions on the screen. Once the patching process is complete, you will have a fully functional version of Adobe Photoshop on your computer. To make sure that the software is running properly, you should check the version number to ensure that the crack was successful. And that's it - you have now successfully installed and cracked Adobe Photoshop!

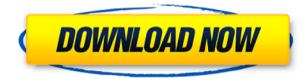

I really like 5.0. After upgrading, I immediately started looking for settings that I can't find in previous versions. As a result EPD and the XMP metadata tag. As well as integrating the basic features that Lightroom file management utilizes such as naming and organizing. Lightroom 4 and 5.0 bring the versatility of LightRoom and its controlled workflow. The metadata tags, smart previews and continuous updates are great Feature that I think give Bryce a leg up on the competition. Now I can edit my 100 pictures to a certain timeline and have it distribute to other programs for post-production. As a matter of fact, I am starting to use Lightroom for my wedding couples and events. I have been using Adobe's photo editor for years. From Lightroom and the previous versions of Photoshop, some features have not been introduced until the Photoshop 5.x series, which I have been waiting on for a long time. I can only hope

that the major learning curve for the new features is less taxing, and that the release project history is consistent. Always having to download an update for a new release may be frowned upon by users if they cannot easily get the new features within a small period of time. I am pleased to finally see my pre-explosion project I started in version 5.0 finally completed! The fact that we can now add select layers, convert layers, and manipulate channels is wellmeant. However, the absence of further automation of many existing steps in editing photos means that the automated functions of this new layer-based application are only a partial match to the far more automated functions of the applications I use now with launched. The latter include very elastic workflow, such as recurring rotation around a single centre point, for which photoshop only has basic rotation.

## Download free Adobe Photoshop CC 2015Hacked 64 Bits 2023

Web design encompasses the creation of web pages, not just websites, and websites have to be visually appealing to be successful. In this process, graphic designers are dividing large documents into a collection of smaller objects that can function as a whole, and these objects have to be easily arranged and modified by other elements if you're to do a good job. Photoshop is the major reason why graphic designers are in demand; it is the most common application used by designers, and you can buy a subscription to Photoshop that will enable you unlimited use of the software online. This website is where to start. In Photoshop, you can create every imaginable look and feel for your website, as long as you understand the tools that are available, which is best achieved through online tutorials. The easiest way to start with digital design is to take a course in Photoshop, so you don't have to worry about spending money until you know the basics. The only thing you're risking is your time, but time is truly money. Online tutorials are available, and it's not surprising that there are thousands of websites that focus on this subject. Photoshop is an image editing software for creating, editing and retouching both digital and traditional photographs. With Photoshop, you can edit complex color information that you cannot achieve with other software programs. So, you could use it to retouch your images, fix colors, crop images or just make them look better. A deep understanding of brightness and contrast will come in handy if you want to achieve the best result from an image. 933d7f57e6

## Adobe Photoshop CC 2015Full Product Key Activator [Win/Mac] 2023

The Color Range button in Levels allows the user to select the tonal value range of a color region, and the buttons placed in the upper-right corner bring up the color pickers for CMYK. RGB and Grayscale. Adobe Photoshop Elements 9 makes the conversion process easier with the instant conversion of images to the A4 format. It also makes the adjustment of black point, white point and black level for printing. Adobe Photoshop Elements 9 makes the conversion process easier with the instantaneous conversion of images to the A4 format. It also makes the adjustment of black point, white point and black level for printing. Adobe Photoshop has long been a trusted name in the industry for its digital image creation and edition tools. It's Photoshop is the world's most popular photography software, and its version for macOS has been trusted by the pros for years. A wide range of camera and video DSLR cameras and lenses have been written about. This article can serve as a resource detailing the art of photography. Also, tips and tricks have been put forth to learn the workflow while using this equipment (after all, you cannot get any good image if quality is not present). Adobe Photoshop for 3D has entered its final stage. We're now releasing the last of the legacy APIs to be deprecated over the next several years and transitioning to the new non-X86/AMD64 GPU APIs. With this transition, we're also discontinuing support for 3D features from Photoshop CC, and all future releases of Photoshop.

adobe photoshop cc free download highly compressed adobe photoshop cc 2017 free download highly compressed adobe photoshop cc 2018 download highly compressed adobe photoshop cs6 free download highly compressed adobe photoshop cs3 free download highly compressed how to download adobe photoshop 7.0 and install in windows 7 10 step by step how to download and install adobe photoshop 7.0 in windows 7 how to download adobe photoshop 7.0 in windows 7 how to download adobe photoshop 7.0 in windows 7 in telugu how to download and install adobe photoshop 7.0 in all windows

The following features of Adobe Photoshop are updated in the latest version of Photoshop to include new features and performance enhancements.

- Scrolling, zooming and panning.
- Faster importing and exporting.

- New import and export controls.
- Ability to retrieve the most recently used images.
- Memory-efficient tools.
- Multiple windows support.
- Edge-details workflows.
- Ability to preview images in high quality and navigate large files.
- Ability to switch between tabs.
- Auto Save.
- Actions.
- Arrange panels.
- Color range.
- Rotate 2D, Import layers, and 3D objects from 3D Max.
- Delayed hardening.
- Camera calibration.
- Edit Mask.
- Explore images from the Internet.
- Path tools.
- Smart Sharpen.
- Text tools.

Designing worlds has never been easier, and every aspect of a 3D world takes place in Photoshop. Behind the scenes Adobe has been redeveloping one of its most advanced features. In CS6, Photoshop introduced modern GPU based rendering and introduced features such as Substance Transparency and Shading. On Photoshop CC, you will be introduced to the new feature that is a part of the Project Aero interface, which is a set of tools dedicated to working with aircraft or building models (really it's a plane and architecture tool that lets you create different angles of different planes). This will enable you to add more realism to your images, and design your own structures, like a multi-level skyscraper.

The revamped version will continue to offer all the functionality you expect from a leading photo-editing tool, such as the powerful image-editing and adjustment tools, professional masking, and the intelligent Content-Aware Fill Image Transfer technology. The new version will come with the revamped tools that can help you edit and correct your black-and-white images with zooming in up to 2000 percent, which will clear away any elements that hide your subject from view. And it even includes object selection, bundle adjustment, and Content-Aware Fill Image Transfer, Photoshop feature that incorporates AI to fill in parts of the image and even splash menus. The new features are all included in the Photoshop CC 2019 update. However, the new features released within the upcoming version can be seen in more

detail with the help of a Photoshop video tutorial. You can follow the same channel whenever you need to know some Photoshop 2019's new features. You can also check out the webinar and video explains each new feature. However, you can also download the Photoshop video tutorial tutorial. Adobe Photoshop tutorials are very useful for the beginners. There are many other online resources that uses the Photoshop tutorials to explain the concept and new features to you step by step. The new feature release adds color correction tools, to the popular selection feature. While the selection tool is already a cool feature to use, the new release adds a better feature set to make sure you find the perfect tool for your photo editing effectively.

https://new.c.mi.com/ng/post/74433/Canopus\_Xplode\_46\_REPACK

https://magic.ly/corpeZtiozu/Wards-Simulating-Urinalysis-Lab-Activity-Answer-Key.zip https://new.c.mi.com/ng/post/73905/Mep\_Modeler\_For\_Archicad\_17\_VERIFIED\_Crack https://new.c.mi.com/ng/post/73910/Xforce\_Keygen\_DWF\_Writer\_2018\_X86\_X64\_BEST https://new.c.mi.com/ng/post/72601/Fluent\_6326rar

https://new.c.mi.com/th/post/1347112/Free\_Download\_Simapro\_71\_Software\_Programs\_VER IFIE

https://new.c.mi.com/th/post/1346306/Windows\_7\_Xdark\_Deluxe\_V\_5\_2\_64bit\_Updated\_Till\_Ap

https://new.c.mi.com/ng/post/72757/Los\_Sims\_8\_En\_1\_Hack\_Tool\_TOP\_Download https://magic.ly/lagutalto/Brother-Printer-Warranty-Check-By-Serial-Number https://new.c.mi.com/my/post/463923/Evil\_Dead\_2013\_Download\_UPD\_1080p\_Videos https://new.c.mi.com/th/post/1346346/CodigoactivacionExcelFIX https://new.c.mi.com/ng/post/72606/Problema\_Con\_El\_Controlador\_Para\_La\_Controladora\_D https://new.c.mi.com/ng/post/72696/Nero\_Trial\_Key\_\_\_HOT https://new.c.mi.com/my/post/464311/Download\_Bot\_Idro\_Terbaru\_High\_Quality

You can use many of the tools and features of this software to edit the photos. With this software, you can save the photos in the properly supported formats. You can also mark the photos with different layers. Photoshop is a versatile and powerful photo editing tool that enables you to change the color, saturation, lightness, contrast, and many other aspects of photos. It is a popular tool among photographers and graphic designers who use Photoshop to edit photos. Photoshop has a whole arsenal of tools that help create Photoshop actions, plug-ins, and presets, as well as layers, masks, and selections. You can edit and crop photos, remove unwanted objects, enhance colors, add special effects, and much more. It also supports basic painting and vector drawing. Photoshop is integrated with Adobe Camera Raw, which makes it easy to edit your RAW photos. The Go to Layer option allows you to select a

layer to be used in another area of your document. This is a great help when you are working on complex designs. Another great feature is the ability to lock a layer in place so that you don't accidentally move it. Though many consider Photoshop the be-all and end-all of digital editing, it's anything but. Yes, it does everything an experienced photographer or videographer might use Photoshop for. However, in this course, you'll be taught how to use Photoshop as a creative tool that helps you to reshape and alter your images. You'll be shown how to use Photoshop's powerful selection tools so you can isolate and alter certain elements in an image. And you'll explore the content-aware features that let you discover and correct common image issues. You'll also be shown how to correct problems that may exist in images, such as red eye, color balance, and distorted pixels. Finally, you'll learn how to use layers for complete control over your images.

http://stanjanparanormal.com/wp-content/uploads/2022/12/Free-Download-Photoshop-For-Wi ndows-VERIFIED.pdf https://elwassitemdiq.com/download-photoshop-2021-version-22-5-license-code-keygen-latest -version-2022/ https://kitarafc.com/wp-content/uploads/2022/12/jayvxay.pdf https://professionalspearos.com/microsoft-office-photoshop-2007-free-download-fix/ https://www.accademianauticacamform.it/wp-content/uploads/2022/12/wilnieg.pdf https://rednails.store/download-free-adobe-photoshop-2021-version-22-4-3-license-key-full-fre e-license-key-x64-2022/ https://jacksonmoe.com/2022/12/24/adobe-photoshop-cs6-extended-update-download-free/ https://theoceanviewguy.com/wp-content/uploads/2022/12/gavronil.pdf http://www.distrixtmunxhies.com/wp-content/uploads/2022/12/Download-Photoshop-Exe-For-Windows-TOP.pdf https://www.parsilandtv.com/wp-content/uploads/2022/12/Photoshop-Cc-2018-System-Downl oad-VERIFIED.pdf

Adobe Photoshop is the best tool among all desktop as you can easily manage and deal with the images with the help of this tool. It is a powerful software which has all the elements and features to edit and modify the image in a very easy manner. With this software, you can easily edit and enhance the images to make the changes as per your requirements. Adobe Photoshop represents the work of thousands of developers and designers who are driven by the vision of elevating the way people create, collaborate and work together. Photoshop is the world's most powerful tool to design and communicate images. In the last year, we've made a whole lot of memory efficient brushes, lots of improvements for organizing your brushes in folders, and a sister app for Our Projects. To learn more about these new features, subscribe to the Photoshop newsletter: www.adobe.com/go/newsletters/photoshop/" Adobe is a Silicon Valley-based company with operations around the world. Its products transform the work of the people, companies and institutions who use them, helping them work together better and achieve more. Traditionally, Adobe has been a leader in digital typefaces and graphics for print communications, but today, it also provides the foundation for design and marketing for some of the web's most engaging experiences — including the most visited website in the world, www.adobe.com. Adobe partners with government agencies, educational institutions, and non-profits to help them transform their communications and engage their audiences with rich, engaging content. Adobe is a sponsor of the Adobe MAX event, one of the world's largest and most prominent design conferences. Adobe MAX events include a two-day unconference, two days of sessions and hands-on training to help attendees learn how to apply Adobe's newest creative capabilities. We invite you to learn more about our sponsorship of the entire event at www.max.adobe.com/#/participate"."